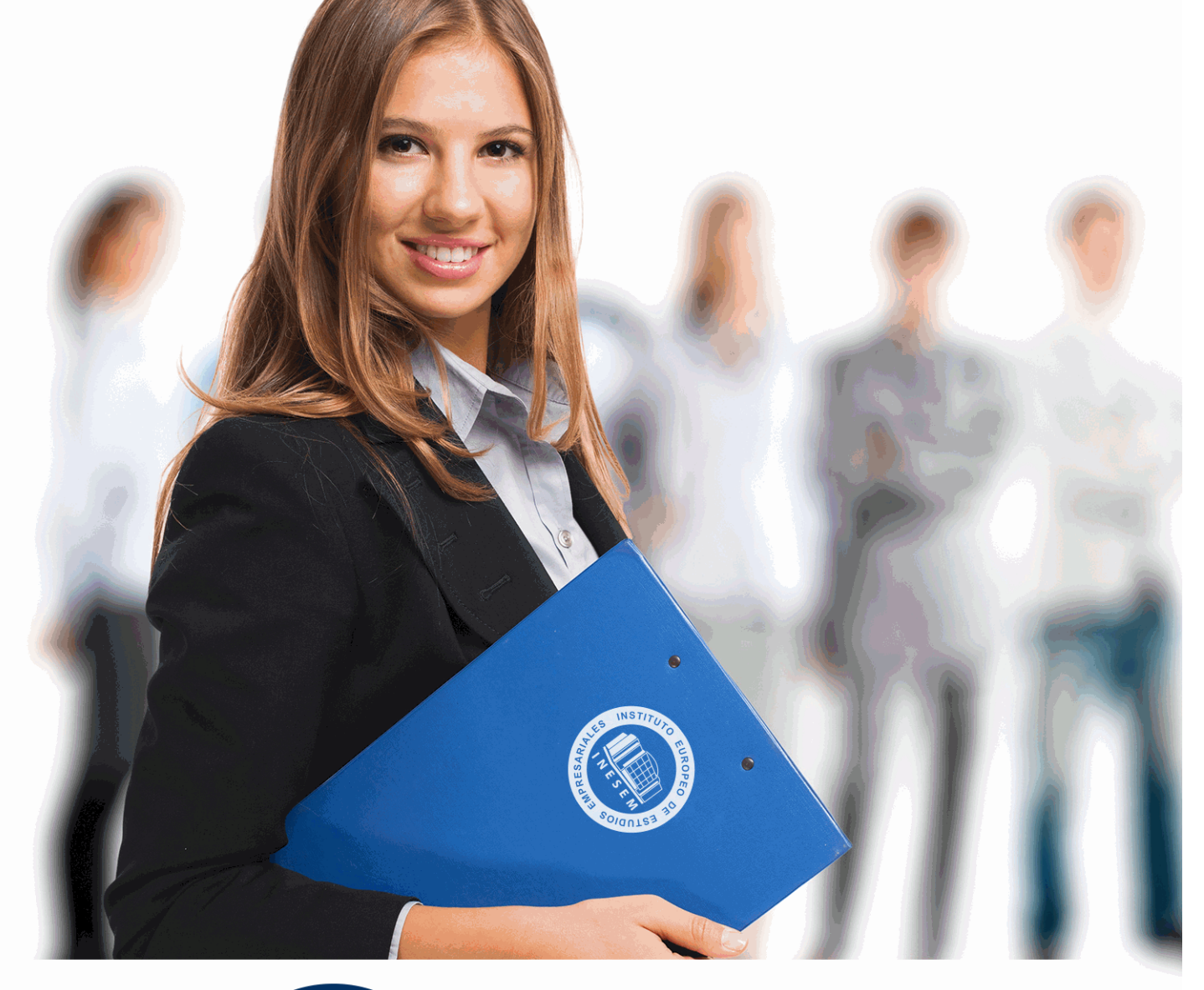

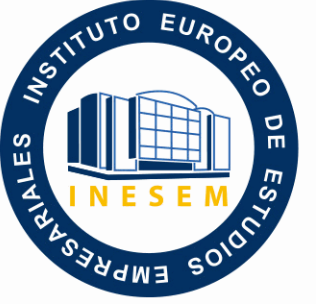

INESEM **BUSINESS SCHOOL** 

# *Curso Práctico en Facturaplus*

+ Información Gratis

**titulación de formación continua bonificada expedida por el instituto europeo de estudios empresariales**

## *Curso Práctico en Facturaplus*

*duración total:* 50 horas *horas teleformación:* 26 horas

*precio:*  $0 \in$ \*

*modalidad:* Online

\* hasta 100 % bonificable para trabajadores.

## *descripción*

Uno de los programas más conocidos y empleados en la actualidad para la facturación es Facturaplus. En este Curso le ofrecemos las novedades introducidas en la última versión para que adquiera las competencias o se recicle en la gestión informatizada de la facturación.

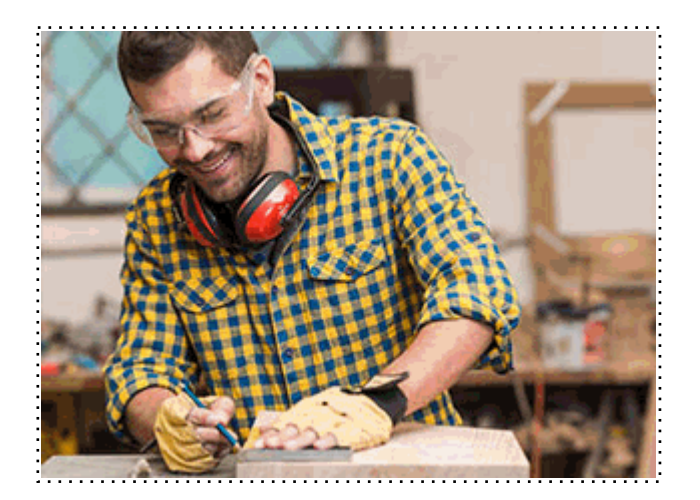

Todos aquellos trabajadores y profesionales en activo que deseen adquirir o perfeccionar sus conocimientos técnicos en este área.

## *objetivos*

- Adquirir los conocimientos necesarios que permitan realizar la facturación de una empresa a través de la aplicación informática FacturaPlus.

- Gestionar con Facturaplus los pedidos, albaranes, remesas, cartera de proveedores, clientes, agentes, almacenes y artículos.

- Conocer todas y cada una de las herramientas de uno de los programas más avanzados para la gestión de facturas.

## *para qué te prepara*

El presente curso le capacitará para realizar la gestión comercial, de almacenes y fabricación en la empresa, con independencia del sector de actividad. Conocerá como gestionar con Facturaplus los pedidos, albaranes, remesas, cartera de proveedores, clientes, agentes, almacenes y artículos.

## *salidas laborales*

Empresas, Asesorías, Gestorías, Oficinas, Administración, Departamentos de Cobro y Facturación y Consultorías.

Una vez finalizado el curso, el alumno recibirá por parte de INESEM vía correo postal, la Titulación Oficial que acredita el haber superado con éxito todas las pruebas de conocimientos propuestas en el mismo.

Esta titulación incluirá el nombre del curso/máster, la duración del mismo, el nombre y DNI del alumno, el nivel de aprovechamiento que acredita que el alumno superó las pruebas propuestas, las firmas del profesor y Director del centro, y los sellos de la instituciones que avalan la formación recibida (Instituto Europeo de Estudios Empresariales).

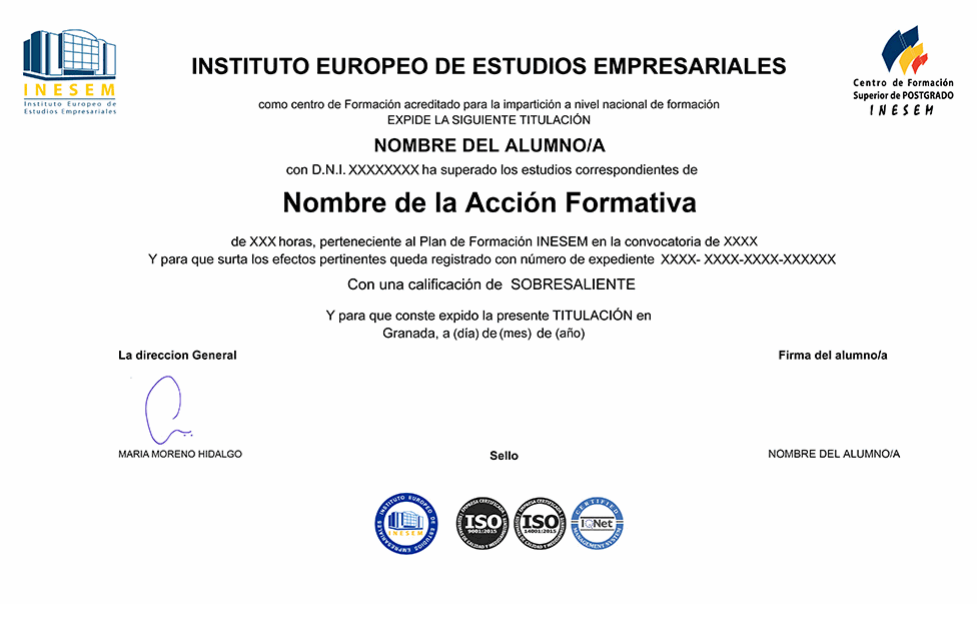

*forma de bonificación*

- Mediante descuento directo en el TC1, a cargo de los seguros sociales que la empresa paga cada mes a la Seguridad Social.

## *metodología*

El alumno comienza su andadura en INESEM a través del Campus Virtual. Con nuestra metodología de aprendizaje online, el alumno debe avanzar a lo largo de las unidades didácticas del itinerario formativo, así como realizar las actividades y autoevaluaciones correspondientes. Al final del itinerario, el alumno se encontrará con el examen final, debiendo contestar correctamente un mínimo del 75% de las cuestiones planteadas para poder obtener el título.

Nuestro equipo docente y un tutor especializado harán un seguimiento exhaustivo, evaluando todos los progresos del alumno así como estableciendo una línea abierta para la resolución de consultas.

El alumno dispone de un espacio donde gestionar todos sus trámites administrativos, la Secretaría Virtual, y de un lugar de encuentro, Comunidad INESEM, donde fomentar su proceso de aprendizaje que enriquecerá su desarrollo profesional.

## *materiales didácticos*

- Manual teórico 'Facturaplus. Vol 1'
- Manual teórico 'Facturaplus. Vol 2'

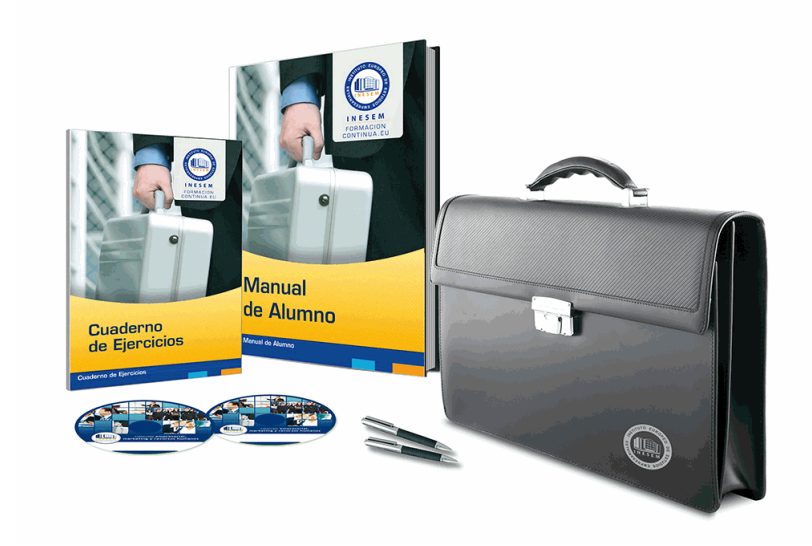

## *profesorado y servicio de tutorías*

Nuestro equipo docente estará a su disposición para resolver cualquier consulta o ampliación de contenido que pueda necesitar relacionado con el curso. Podrá ponerse en contacto con nosotros a través de la propia plataforma o Chat, Email o Teléfono, en el horario que aparece en un documento denominado "Guía del Alumno" entregado junto al resto de materiales de estudio. Contamos con una extensa plantilla de profesores especializados en las distintas áreas formativas, con una amplia experiencia en el ámbito docente.

El alumno podrá contactar con los profesores y formular todo tipo de dudas y consultas, así como solicitar información complementaria, fuentes bibliográficas y asesoramiento profesional. Podrá hacerlo de las siguientes formas:

- **Por e-mail**: El alumno podrá enviar sus dudas y consultas a cualquier hora y obtendrá respuesta en un plazo máximo de 48 horas.

- **Por teléfono**: Existe un horario para las tutorías telefónicas, dentro del cual el alumno podrá hablar directamente con su tutor.

- **A través del Campus Virtual**: El alumno/a puede contactar y enviar sus consultas a través del mismo, pudiendo tener acceso a Secretaría, agilizando cualquier proceso administrativo así como

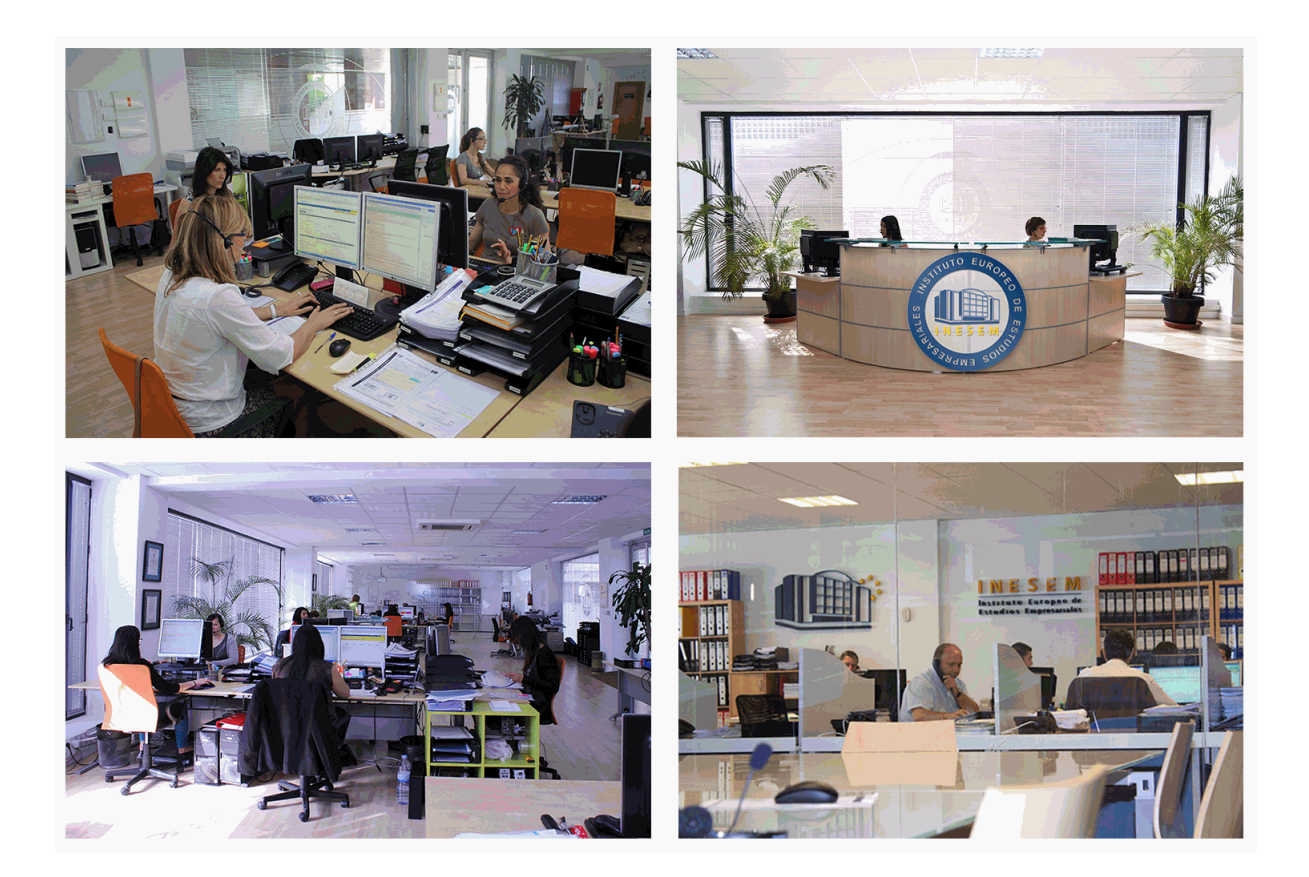

El alumno cuenta con un período máximo de tiempo para la finalización del curso, que dependerá de la misma duración del curso. Existe por tanto un calendario formativo con una fecha de inicio y una fecha de fin.

## *campus virtual online*

especialmente dirigido a los alumnos matriculados en cursos de modalidad online, el campus virtual de inesem ofrece contenidos multimedia de alta calidad y ejercicios interactivos.

## *comunidad*

servicio gratuito que permitirá al alumno formar parte de una extensa comunidad virtual que ya disfruta de múltiples ventajas: becas, descuentos y promociones en formación, viajes al extranjero para aprender idiomas...

## *revista digital*

el alumno podrá descargar artículos sobre e-learning, publicaciones sobre formación a distancia, artículos de opinión, noticias sobre convocatorias de oposiciones, concursos públicos de la administración, ferias sobre formación, etc.

#### *secretaría*

Este sistema comunica al alumno directamente con nuestros asistentes, agilizando todo el proceso de matriculación, envío de documentación y solución de cualquier incidencia.

Además, a través de nuestro gestor documental, el alumno puede disponer de todos sus documentos, controlar las fechas de envío, finalización de sus acciones formativas y todo lo relacionado con la parte administrativa de sus cursos, teniendo la posibilidad de realizar un seguimiento personal de todos sus trámites con INESEM

#### **UNIDAD DIDÁCTICA 1. FACTURAPLUS: CONFIGURACIÓN**

1.Acceso a Facturaplus. Navegación

2.Menú

- 3.Copias de seguridad
- 4.Organización de ficheros
- 5.Asistente de configuración
- 6.Perfiles de usuarios
- 7.Personalización
- 8.Documentos
- 9.Configuración de campos libres
- 10.Plantilla SEPA
- 11.Modelos de códigos de barras
- 12.Configuración TPV
- 13.Tipos de terminales
- 14.Captura de facturas simplificadas
- 15.Configuración de correo
- 16.Ofimática

#### **UNIDAD DIDÁCTICA 2. EMPRESA**

- 1.Fecha de trabajo
- 2.Empresas
- 3.Cajas
- 4.Salir
- 5.Video tutorial: Creación de Empresa

#### **UNIDAD DIDÁCTICA 3. TABLAS MAESTRAS**

- 1.Clientes
- 2.Agentes
- 3.Proveedores
- 4.Transportistas
- 5.Almacenes
- 6.Artículos
- 7.Vídeo tutorial: Alta de clientes, proveedores y artículos

#### **UNIDAD DIDÁCTICA 4. TABLAS GENERALES**

- 1.Divisas
- 2.Bancos
- 3.Tipos de IVA
- 4.Provincias
- 5.Zonas
- 6.Países

#### **UNIDAD DIDÁCTICA 5. TABLAS AUXILIARES**

- 1.Formas de pago
- 2.Propiedades de artículos
- 3.Familias
- 4.Categorías
- 5.Marcas
- 6.Grupos de clientes
- 7.Departamentos
- 8.Tipos de llamadas
- + Información Gratis

#### 9.Cuenta remesas

10.Grupos de venta

11.Grupos de compra

12.Rappels

13.Promociones

14.Centros administrativos AAPP

15.Video tutorial: Alta de promociones

#### **UNIDAD DIDÁCTICA 6. ALMACÉN**

1.Movimientos de almacén

2.Regularización de almacenes

3.Sistema simplificado de entradas de almacén

4.Histórico de movimientos

5.Trazabilidad

#### **UNIDAD DIDÁCTICA 7. COMPRAS**

1.Compras

2.Pedidos a proveedores

3.Albaranes de proveedores

4.Facturas de proveedores

5.Facturas rectificativas de proveedores

6.Recibos de proveedores

7.Pagos y devoluciones

8.Video tutorial: Albarán de proveedor y factura

### **UNIDAD DIDÁCTICA 8. FÁBRICA**

1.Tablas de Producción

2.Órdenes de Producción

3.Partes de personal

#### **UNIDAD DIDÁCTICA 9. VENTAS I**

1.Presupuesto

2.Pedidos

3.Albaranes a clientes

4.Facturas a clientes

5.Facturas rectificativas

6.Abonos a clientes

7.Video tutorial: Albarán a cliente y factura

#### **UNIDAD DIDÁCTICA 10. VENTAS II**

1.Plantillas

2.Liquidaciones

3.Recibos

4.Cobros y devoluciones

5.Remesas

6.Enlace Banca electrónica

7.Gestión de garantías

#### **UNIDAD DIDÁCTICA 11. TPV**

1.TPV

2.Facturas simplificadas

3.Movimiento de caja

4.Cierre y arqueo

5.Histórico de cierres

#### **UNIDAD DIDÁCTICA 12. INFORMES**

1.Informes

2.Estadísticas e Informes

3.Estadísticas e Informes Estándar

4.Gráficos

#### **UNIDAD DIDÁCTICA 13. UTILIDADES**

1.Menú utilidades

2.Utilidades

- 3.Avisos de copia de seguridad
- 4.Gestión del conocimiento
- 5.Control de llamadas
- 6.Inicio

7.Agenda

- 8.Programa de mejora
- 9.Ventana

10.Ayuda